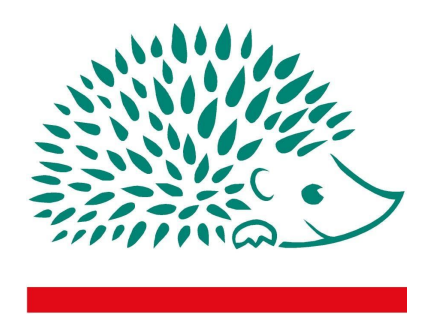

**PICARDIE NATURE** 

## Clicnat-GeoNature, développements de fonctionnalités permettant l'amélioration de la qualité des données

# Cahier des charges

Juin 2021

## **Présentation de Picardie Nature**

Picardie Nature est une association fédérative régionale pour la protection de la nature et de l'environnement qui fédère 12 associations et près de 600 membres individuels sur l'ensemble de la Picardie. Elle a été fondée en 1970. Elle est membre de France Nature Environnement. L'action de Picardie Nature répond à trois objectifs pour la protection de la nature et de l'environnement : Étudier, agir et sensibiliser.

#### Fiche administrative

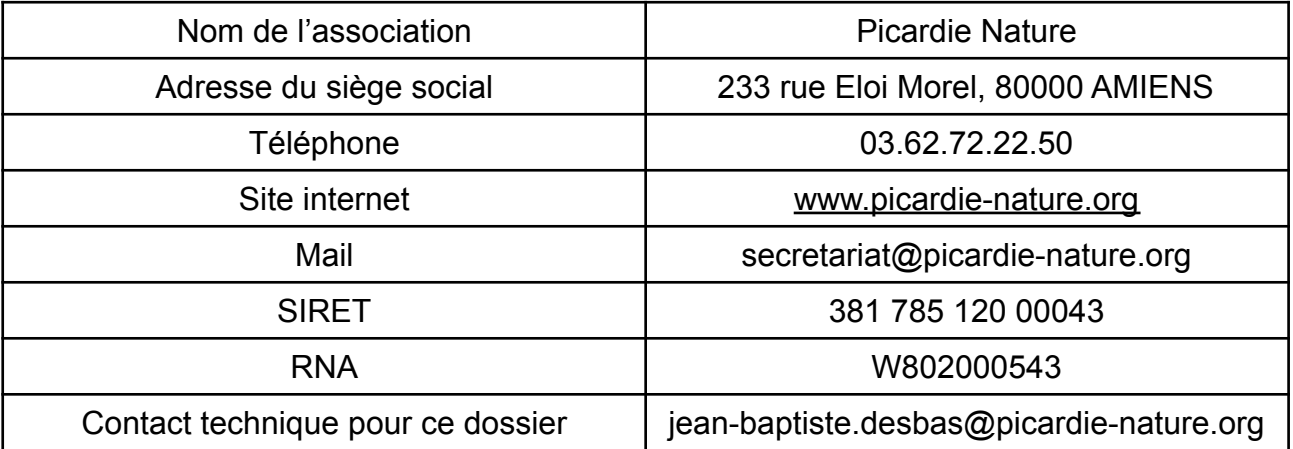

Toutes les propositions devront comporter :

Une présentation technique, même succincte, des services proposés Un devis détaillant les différentes parties

Elles sont à adresser à [sebastien.maillier@picardie-nature.org](mailto:sebastien.maillier@picardie-nature.org) et [jean-baptiste.desbas@picardie-nature.org](mailto:jean-baptiste.desbas@picardie-nature.org) avant le 25/08/2021 par courrier ou e-mail.

## **Présentation de GeoNature et Clicnat**

Les outils GeoNature constituent un ensemble d'applications *open-source* permettant de saisir, gérer, synthétiser et diffuser les données faunistiques et floristiques d'un territoire (pour plus d'informations : [http://geonature.fr\)](http://geonature.fr/). Ils offrent ainsi la possibilité de déployer un système d'informations complet pour la gestion des données naturalistes, en permettant de :

- Gérer des référentiels (taxonomiques, utilisateurs, géographiques et nomenclaturaux) ;
- Proposer une saisie web et mobile dans différents protocoles ;
- Gérer leurs métadonnées ;
- Intégrer des données issues de structures partenaires ;
- Exporter des données selon les formats attendus par chaque partenaire ;
- Synthétiser les données issues des différents protocoles sous forme de donnée élémentaire d'échange (DEE) ;
- Valider scientifiquement des données ;
- Diffuser des données sur un portail web grand public.

Les applications de la suite GeoNature sont publiées sous licence libre et sont maintenues par un collectif de développeurs au sein des Parcs Nationaux ([https://github.com/PnX-SI/GeoNature\)](https://github.com/PnX-SI/GeoNature). Ces outils sont de plus en plus reconnus dans le milieu naturaliste et utilisés par une trentaine d'acteurs (Parcs nationaux, plateformes SINP, Parcs naturels régionaux (PNR), conservatoires, associations, etc.). Chaque structure dispose de sa propre instance.

## **Contexte de la prestation**

Producteur et aggrégateur historique des données faunistiques en Picardie, l'association Picardie Nature participe activement à la mise en place du SINP régional Hauts-de-France.

L'association dispose des compétences de plusieurs experts, permettant de valider les observations de la plupart des groupes faunistiques. Avec le projet Clicnat, elle joue donc un rôle crucial dans l'amélioration de la **qualité des données du dispositif SINP**.

En développant des fonctionnalités permettant d'améliorer la validation des données au sein du logiciel libre GeoNature, celles-ci sont facilement utilisables par n'importe quelle plateforme basée sur ce logiciel.

En réponse à l'appel à projets<sup>1</sup> porté par l'Office Français de la Biodiversité, visant à favoriser la mise en œuvre générale du SINP, Picardie Nature souhaite donc continuer à contribuer au développement de la solution GeoNature.

## **Objet de la mission**

La mission porte sur le **développement de fonctionnalités nouvelles améliorant la validation scientifique des données en encourageant les échanges entre utilisateurs et validateurs, une veille générale et une démarche pédagogique auprès des utilisateurs.**

## **Résumé**

La mission doit permettre

- d'améliorer les possibilités **d'interactions** entre validateurs et observateurs, et donc d'insérer une dimension pédagogique ;

- l'implication de l'ensemble des utilisateurs au processus de validation scientifique et à la **veille globale** sur la qualité des données ;

- aux validateurs d'**améliorer directement la qualité** des données (en modifiant les observations) ;

- faciliter les **échanges** entre validateurs.

Cela se traduira par :

- une amélioration du module de validation existant (permalink, notes de validateurs, etc.)
- l'intégration de la possibilité de modification de certaines données depuis le module de validation
- la mise en place d'un système de notification des utilisateurs
- la possibilité aux utilisateurs de signaler des observations (à examiner par les validateurs)

## **Utilisateurs :**

#### Les validateurs

Les validateurs sont des experts reconnus, souvent bénévoles de l'association. Le rôle premier de ceux-ci est d'apposer, sur chaque observation naturaliste, un statut permettant de juger de la crédibilité de celles-ci. Ils peuvent aussi aider l'observateur à préciser ou corriger son observation : le validateur doit donc pouvoir demander des compléments et modifier les occurrences.

Comme sur le système de validation présent dans le cœur de GeoNature, l'utilisateur doit être capable de rechercher des informations avec différents critères (taxonomiques, géographiques, etc.), de consulter toutes les informations d'une occurrence.

Il doit également pouvoir valider plusieurs observations d'un coup (via un système de *checkboxs*).

<sup>1</sup> https://ofb.gouv.fr/actualites/lancement-appel-projets-sinp

Picardie Nature – CC Clicnat-GeoNature, développements de fonctionnalités permettant l'amélioration de la qualité des données - 4/10

Par rapport aux possibilités de validation déjà présentes dans l'outil, les fonctionnalités suivantes doivent donc être ajoutées :

- Modification des occurrences
- Facilitation des échanges entre observateurs
- Notification auprès de l'observateur lors de l'évaluation de ces observations
- Signalements des contributeurs

#### Les contributeurs

On considère comme contributeur toute personne disposant d'un compte sur Clicnat. Les contributeurs peuvent **signaler** aux validateurs les occurrences auxquelles ils ont accès et qu'ils jugent douteuses.

Par extension, on considère également le saisisseur *(digitiser*) comme un observateur. L'observateur peut être **notifié** lorsqu'une des occurrences dont il est auteur est validée ou modifiée.

Il peut également être contacté directement, par e-mail, si un validateur a besoin de davantage de précisions sur l'observation.

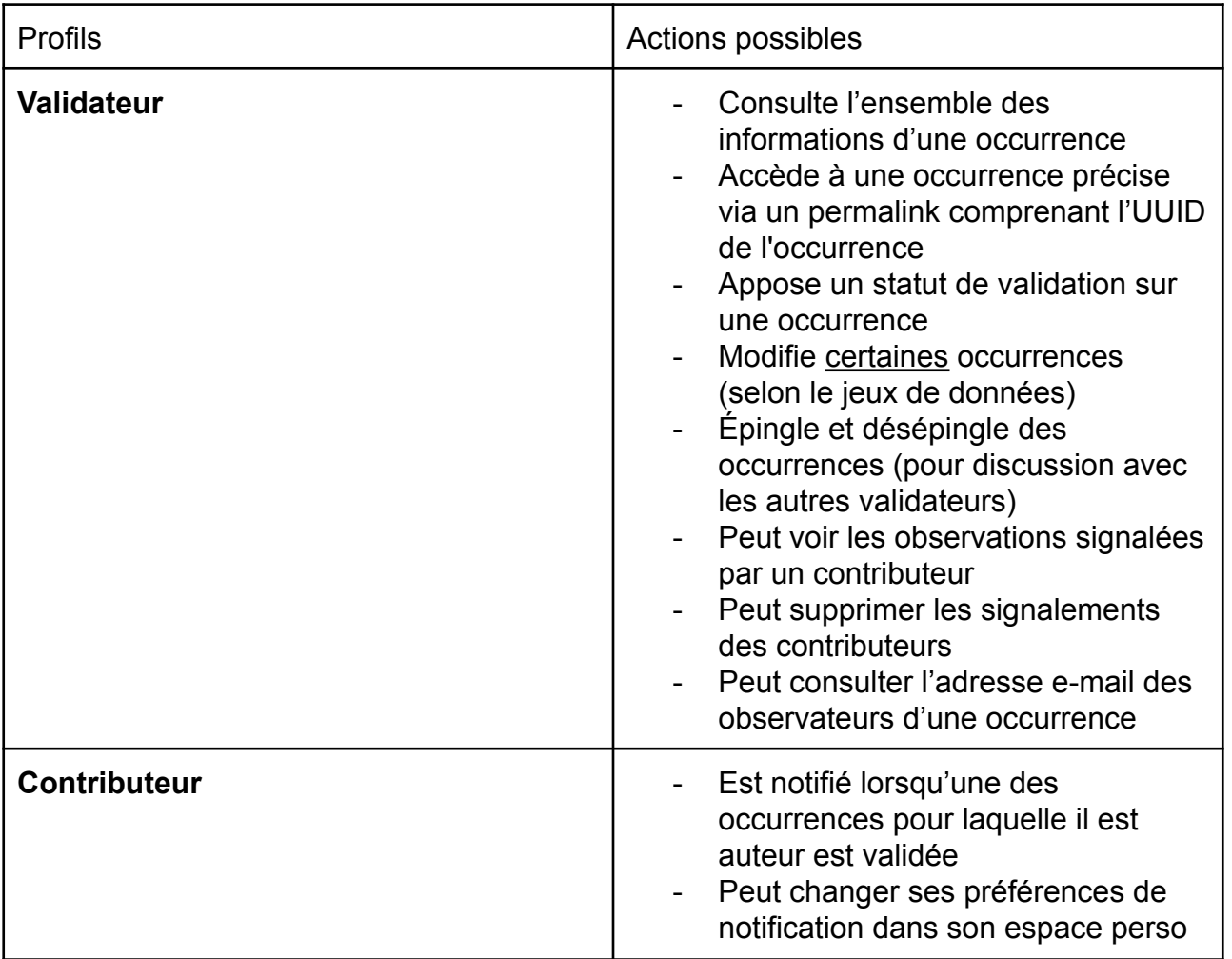

Picardie Nature – CC Clicnat-GeoNature, développements de fonctionnalités permettant l'amélioration de la qualité des données - 5/10

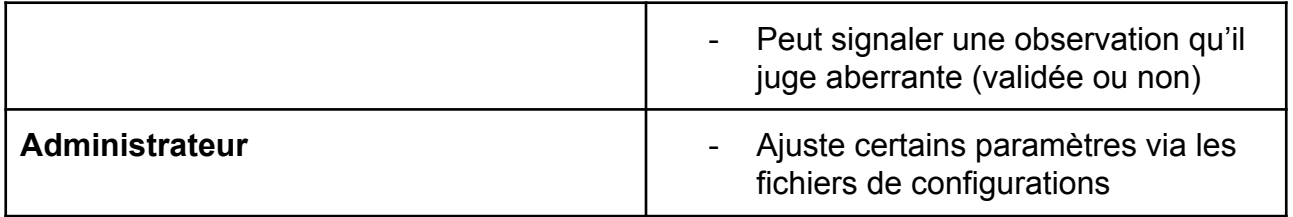

## **Fonctionnalités attendues :**

### Validation :

Des critères permettant de rechercher les occurrences *épinglées* et *signalées* doivent être ajoutés.

Il est également demandé d'ajouter la possibilité pour les validateurs de rechercher les données contenant un média.

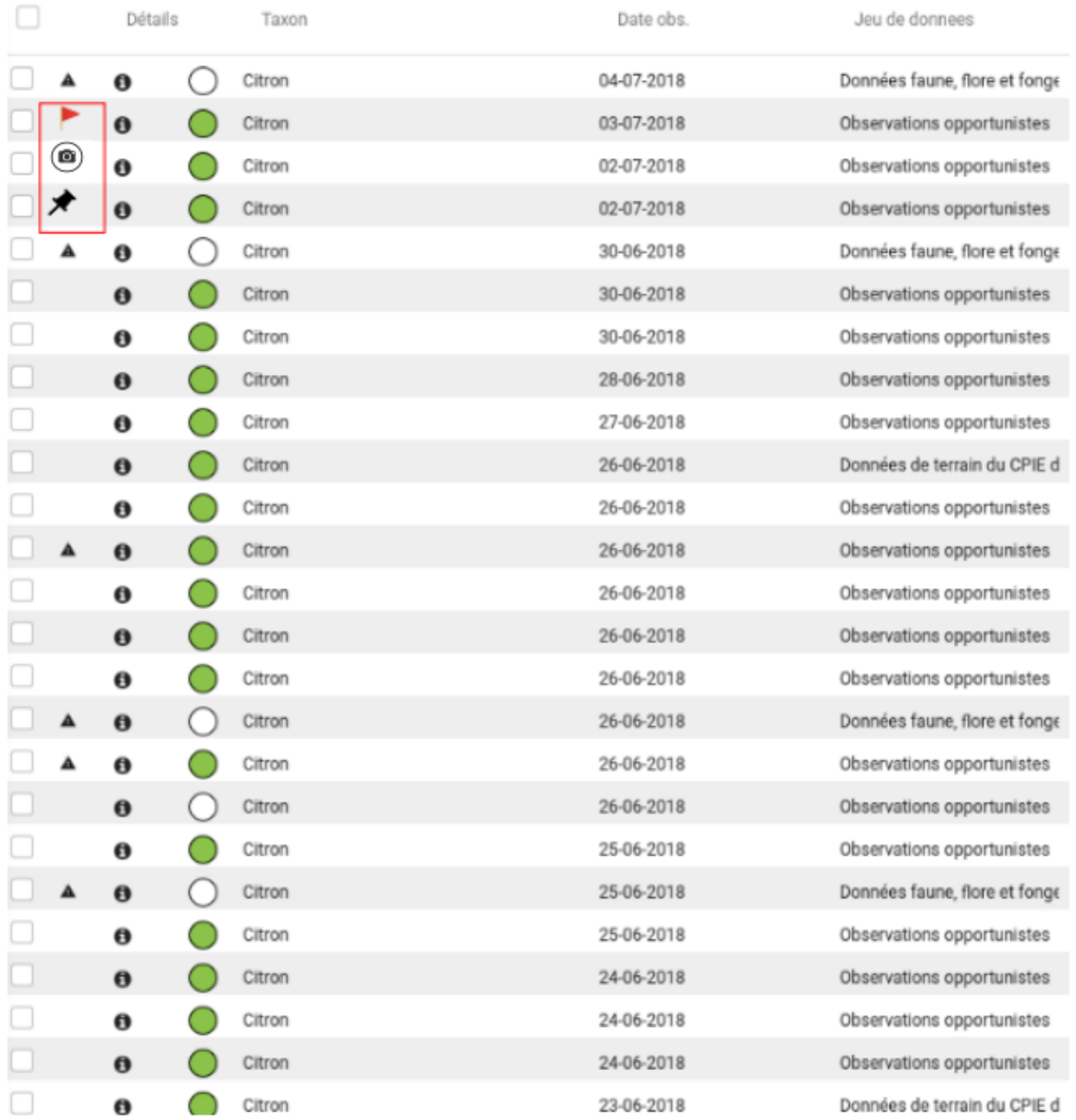

*Affichage des occurrences signalées et épinglées pour le validateur*

#### Modification des occurrences :

La validateur doit pouvoir, depuis l'interface de validation, modifier certains champs. La liste des champs modifiables doit être paramétrable par fichier de configuration (comme pour le module de saisie OccTax).

La modification des données peut être complexe, puisqu'elle nécessite d'être répercutée en différents endroits de la base (ou de bases distantes) :

- Soit directement dans la table *gn\_synthese.synthese* pour les données importées directement dans la synthèse

Picardie Nature – CC Clicnat-GeoNature, développements de fonctionnalités permettant l'amélioration de la qualité des données - 7/10 - Soit dans les modules de saisie de GeoNature (Monitoring, OccTax ou Citizen)

Les données n'étant pas des données sources ne doivent PAS pouvoir être modifiées (mais peuvent être validées). Le champ *gn\_meta*.*datasets.t\_id\_nomenclature\_data\_type* permet de distinguer les données sources et les données élémentaires d'échanges.

Pour gérer cette complexité, il est proposé que la modification soit réalisée par l'exécution d'une fonction PostgreSQL du type *occ\_update(unique\_id\_sinp uuid, newdata jsonb)* : la personnalisation de cette fonction doit permettre à l'administrateur de choisir comment répercuter les modifications dans les différents modules ou bases distantes. La fonction doit par défaut permettre la modification des occurrences en provenance du module OccTax.

La fonction *occ\_update()* doit également pouvoir lever une erreur au niveau de PostgreSQL, et cette erreur doit être affichée dans l'application GeoNature.

Concernant la modification des données d'observations par les validateurs, le prestataire peut proposer d'autres solutions techniques qu'il juge plus pertinentes.

#### Facilitation les échanges entre validateurs

La majeure partie des échanges sera gérée via des outils extérieurs à GeoNature (mails et/ou forum Discourse). Toutefois, pour faciliter les échanges, il doit être possible pour les validateurs d'accéder directement à une occurrence précise avec un permalien du type : https://geonature.clicnat.fr/validation/occurence/<uuid>.

Les validateurs doivent pouvoir laisser des notes sur chaque occurrence, consultables uniquement par les autres validateurs. Ces notes ne sont pas destinées à sortir du module, et sont donc à distinguer du commentaire de validation qui accompagne le statut de validation apposé. Les notes des validateurs peuvent être présentées sous la forme d'une *timeline* **indiquant également les statuts de validation apposés**.

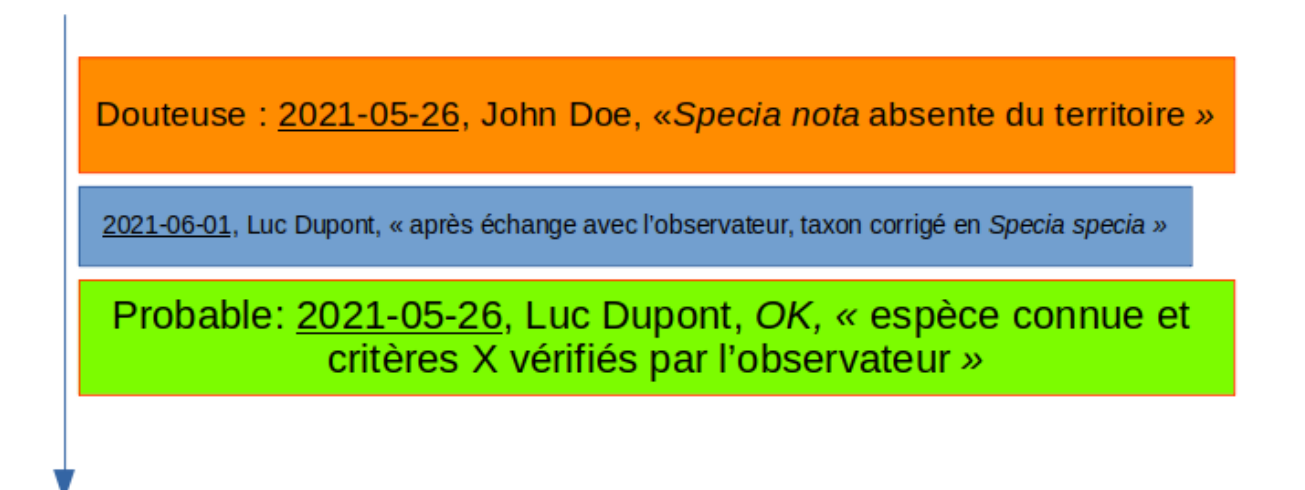

#### *Principe de* timeline *permettant de restituer les notes des validateurs et les différents statuts de validation*

Picardie Nature – CC Clicnat-GeoNature, développements de fonctionnalités permettant l'amélioration de la qualité des données - 8/10 Sur l'interface du module de validation, les validateurs doivent avoir accès à l'adresse e-mail des observateurs.

#### Notifications des observateurs

Les observateurs doivent pouvoir choisir d'être informés lorsqu'une observation dont ils sont auteurs est évaluée. L'observateur peut choisir de n'être notifié que pour certains statuts de validation. Typiquement, certains observateurs ne vont vouloir être notifiés que pour des données jugées douteuses ou invalides.

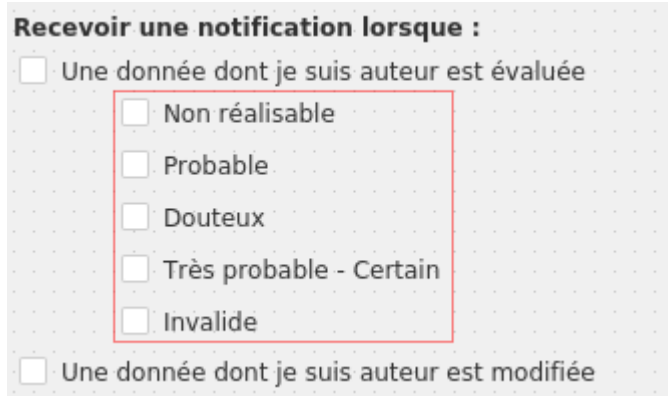

Le mail de notification doit pouvoir être personnalisable par l'administrateur.

Le système de notification doit être **générique** et **exploitable par les autres modules**. L'utilisateur doit pouvoir, depuis son espace, choisir quel(s) notifications il souhaite recevoir, et par quel(s) biais (email et/ou notification au sein de l'application GeoNature). Une API doit également permettre à l'administrateur d'envoyer des notifications générales ou à des sélections d'utilisateurs.

Le prestataire doit également rédiger une note technique permettant aux développeurs de modules d'utiliser le système de notification.

#### Signalement des observations aberrantes

Depuis le module "Synthèse", les contributeurs doivent pouvoir signaler une observation leur semblant erronée ou suspecte. Le bouton doit être désactivable via un fichier de configuration.

Les observations signalées doivent pouvoir être repérées facilement par les validateurs. Ceux-ci peuvent retirer le signalement une fois traité.

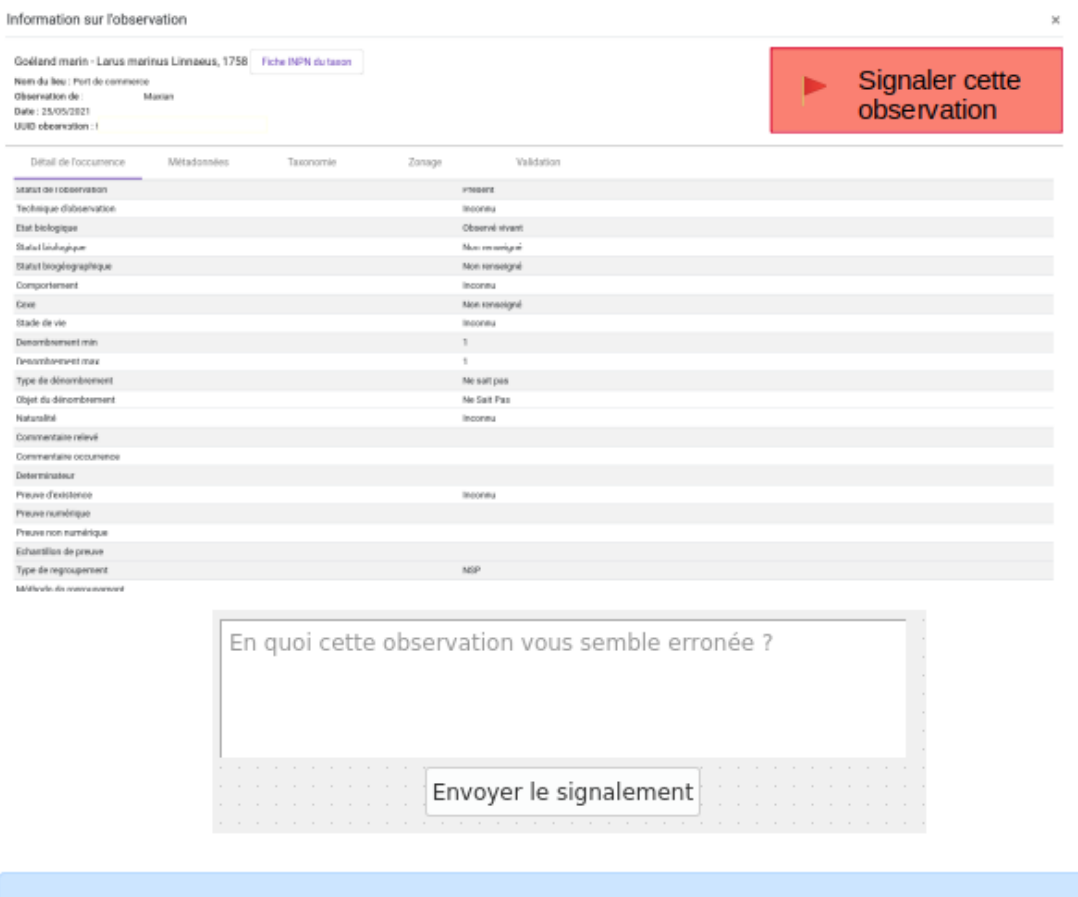

Votre signalement a été transmis aux validateurs, merci !

*Signalement d'une observation par un contributeur*

## **Livrables**

Les fonctionnalités ajoutées devront également être documentées.

Le prestataire entrera en contact avec la communauté GeoNature (Cotech et/ou Github). Les **développements réalisés et la documentation** doivent faire l'objet d'une *Pull Request* dans le dépôt principal <https://github.com/PnX-SI/GeoNature>.

L'ensemble des développements effectués ici sont diffusés sous licence libre (GPL3).

## **Calendrier**

Démarrage au plus tard le 31 octobre 2021.